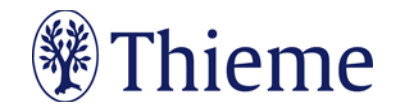

## **Autorenrichtlinien speziell für "Aktuelle Rheumatologie"**

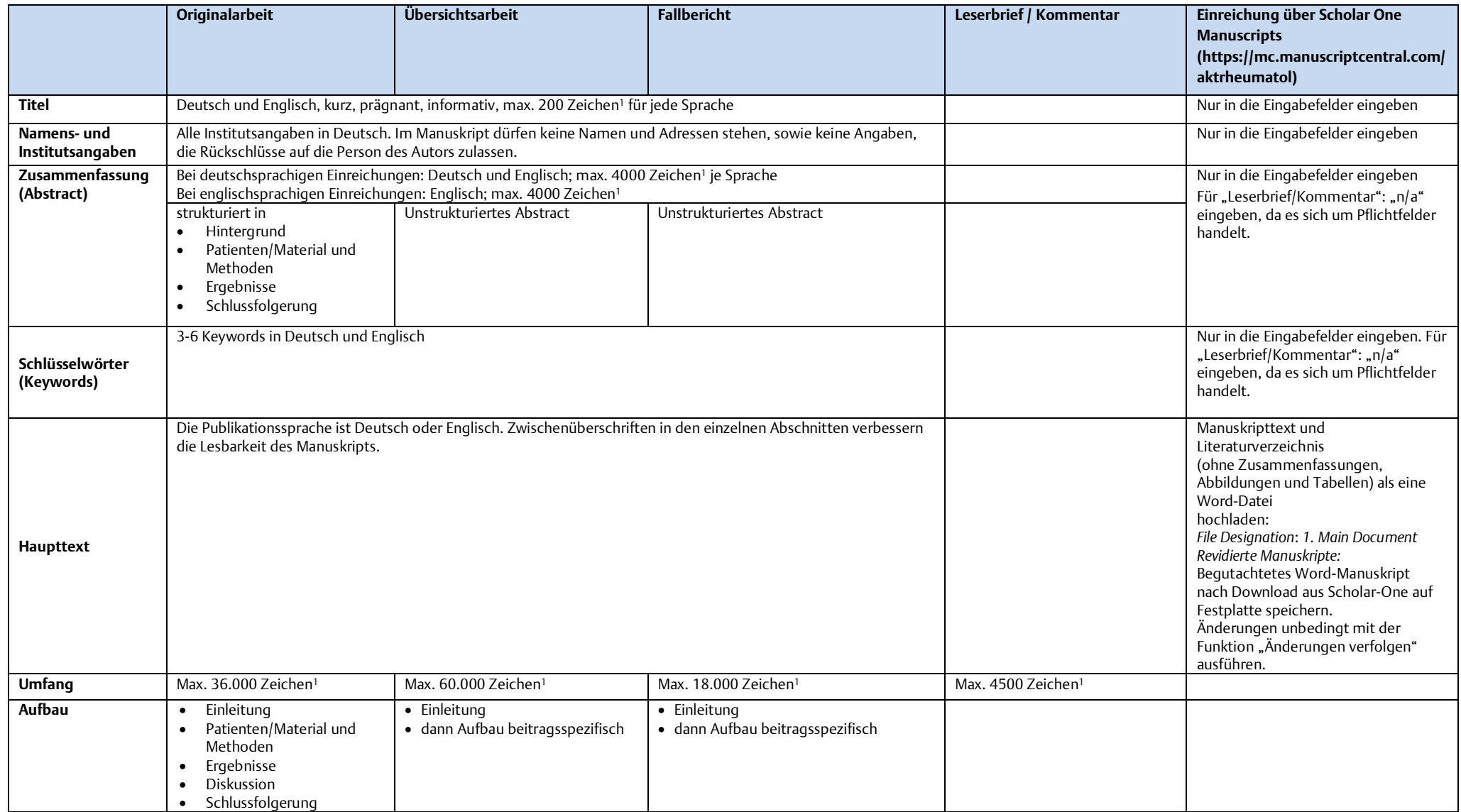

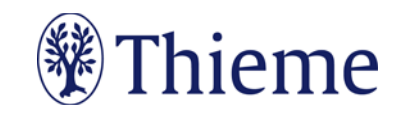

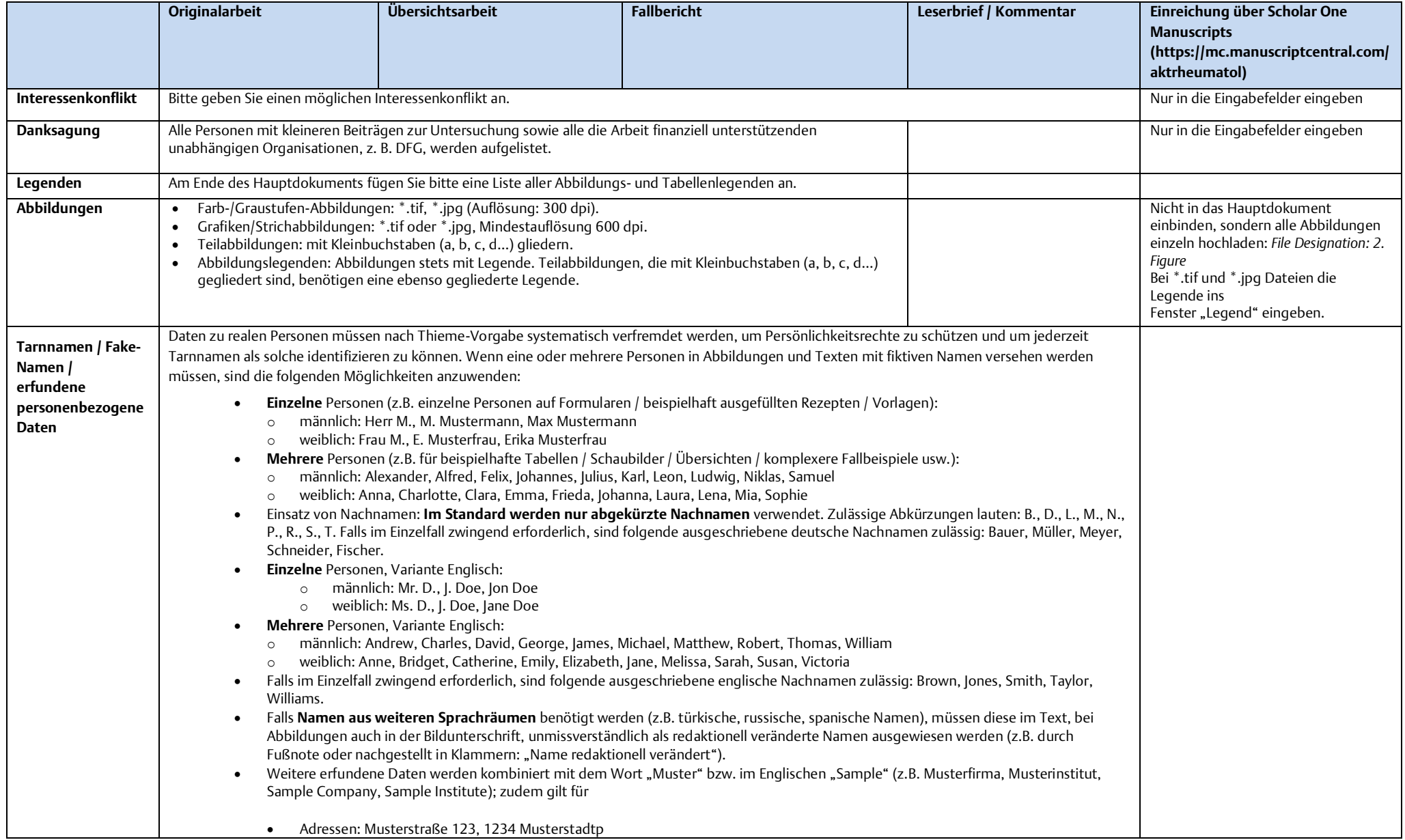

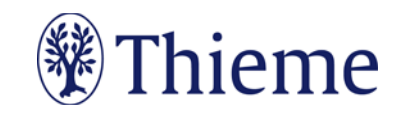

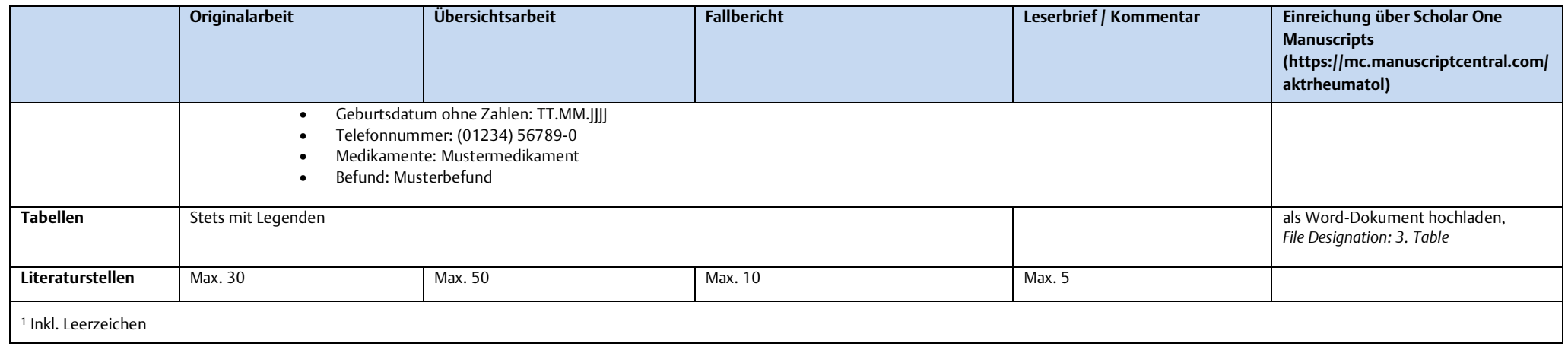